10/19/2016

28×

eVidyalaya-Half-Yearly-Report

eVidyalaya Half Yearly Report

Department of School & Mass Education, Govt. of Odisha

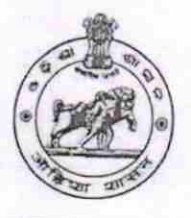

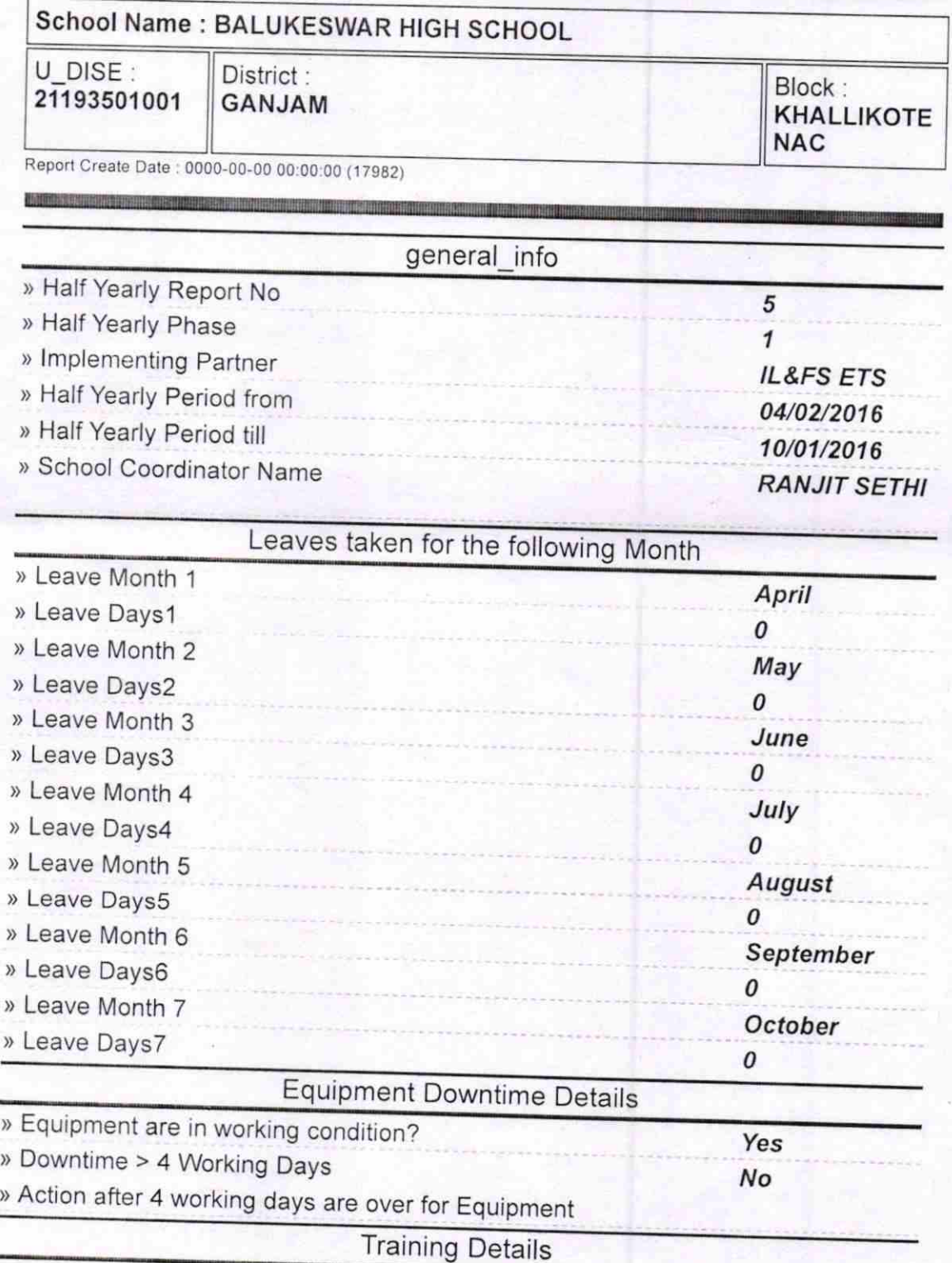

» Refresher training Conducted

Yes

http://evidyalaya.org/reports/halfyearly/printreport.php?show=17982

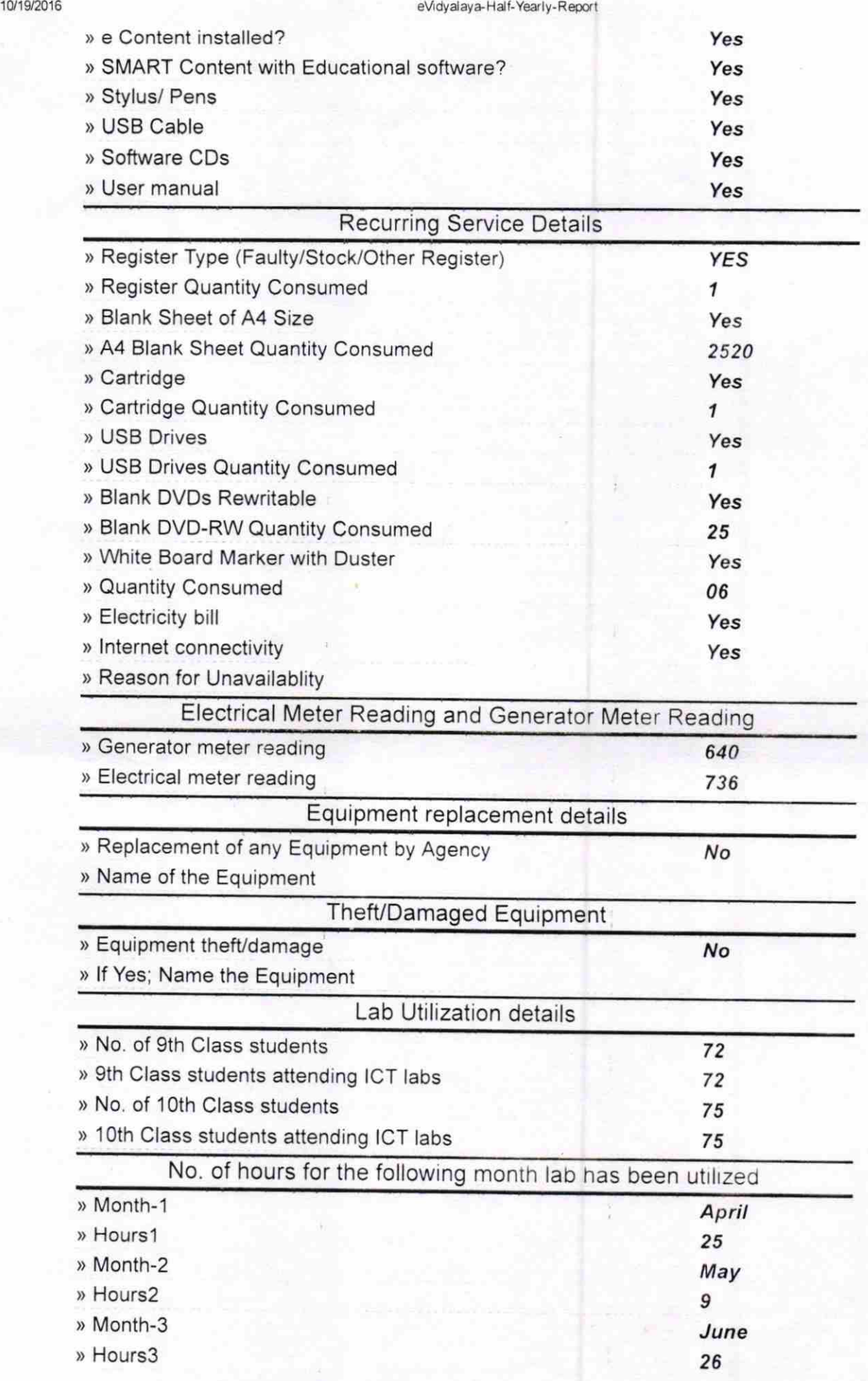

http://evidyalaya.org/reports/halfyearly/printreport.php?show=17876

 $2/5$ 

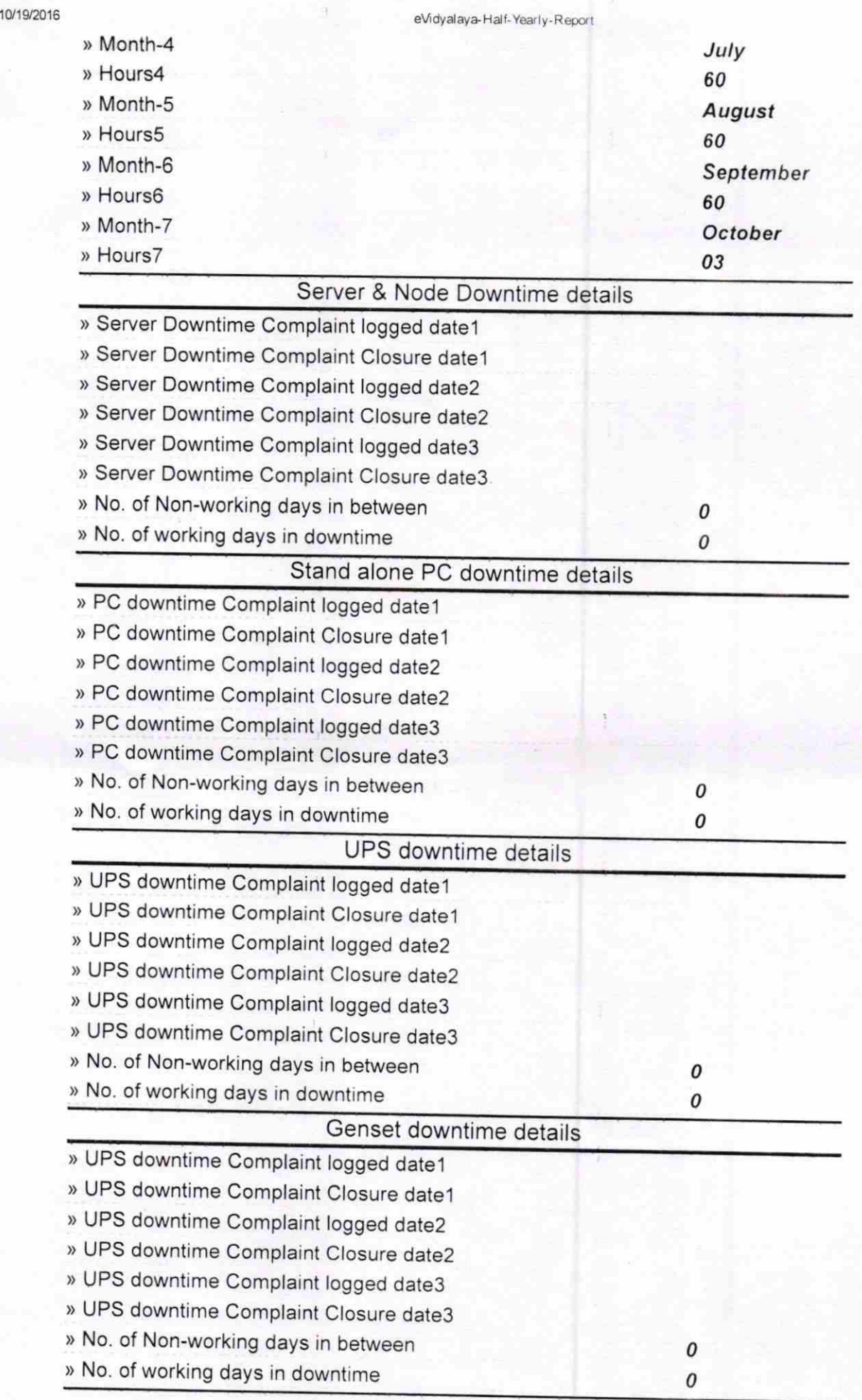

http://evidyalaya.org/reports/halfyearly/printreport.php?show= 17876

X.

10/19/2016

eVidyalaya-Half-Yearly-Report Genset downtime details » UPS downtime Complaint logged date1 » UPS downtime Complaint Closure date1<br>» UPS downtime Complaint logged date2 » UPS downtime Complaint Closure date2 <sup>&</sup>gt;UPS downtime Complaint logged date3 <sup>&</sup>gt;UPS downtime Complaint Closure date3 » No. of Non-working days in between 0 » No. of working days in downtime 0 , Integrated Computer Projector downtime details » Projector downt ) Projector downtjme Complaint Closure datel ) Projector downtime Complalnt logged date2 ) Projector downtime Complaint Closure date2 ) Projector downtime Complaint logged date3 ) Projector downtime Complaint Closure date3 » No. of Non-working days in between No. of working days in downtime<br>
Printer downtime details » Printer downtime Complaint logged date1 » Printer downtime Complaint Closure date1 <sup>&</sup>gt;Printer downtime Complaint logged date2 » Printer downtime Complaint logged date3<br>» Printer downtime Complaint Closure date3 » No. of Non-working days in between 0 » No. of working days in downtime 0 Interactive White Board (IWB) downtime details » IWB downtime Complaint logged date1 » IWB downtime Complaint Closure date1 » IWB downtime Complaint logged date2<br>• IWB downtime Complaint Closure date2 » IWB downtime Complaint logged date3 » IWB downtime Complaint Closure date3 » No. of Non-working days in between 0<br>0 » No. of working days in downtime Servo stabilizer downtime details ) stabilizer downtime Complaint Closure datel ) stabilizer downtime Complaint logged date2 ) stabilizer downtime Complaint Closure date2

10/19/2016

ı,

I

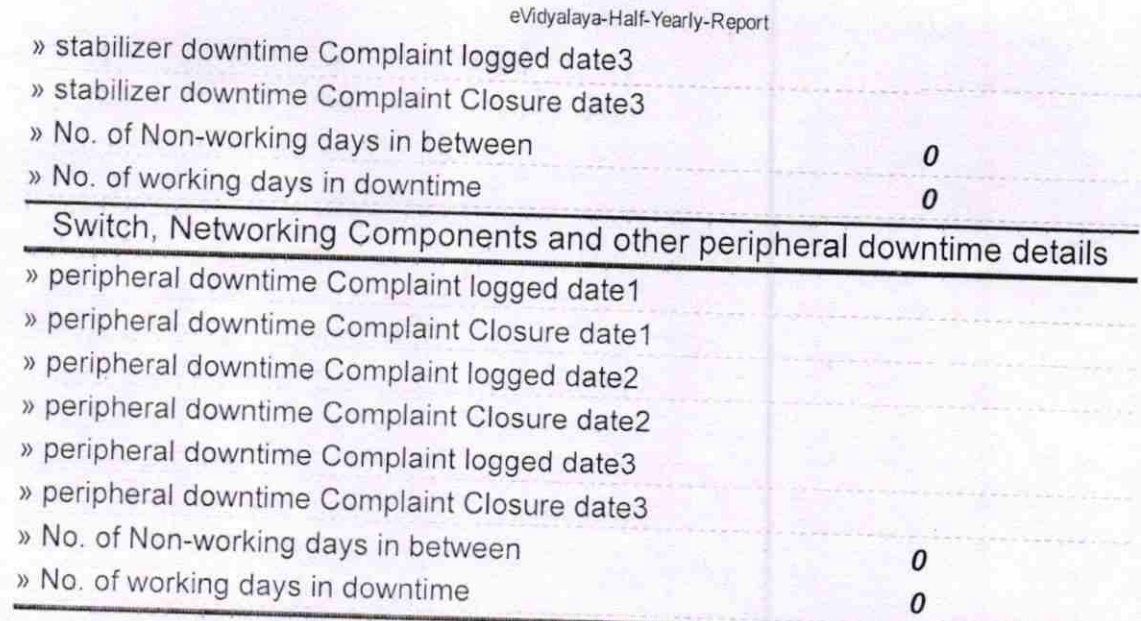

c Signature of Head Master (2018) Balukeswarpur (Gm.)